## <span id="page-0-1"></span>**nlsur postestimation** — Postestimation tools for nlsur

<span id="page-0-0"></span>[Postestimation commands](#page-0-0) [predict](#page-1-0) [margins](#page-2-0) [Remarks and examples](#page-2-1) [Also see](#page-3-0)

# **Postestimation commands**

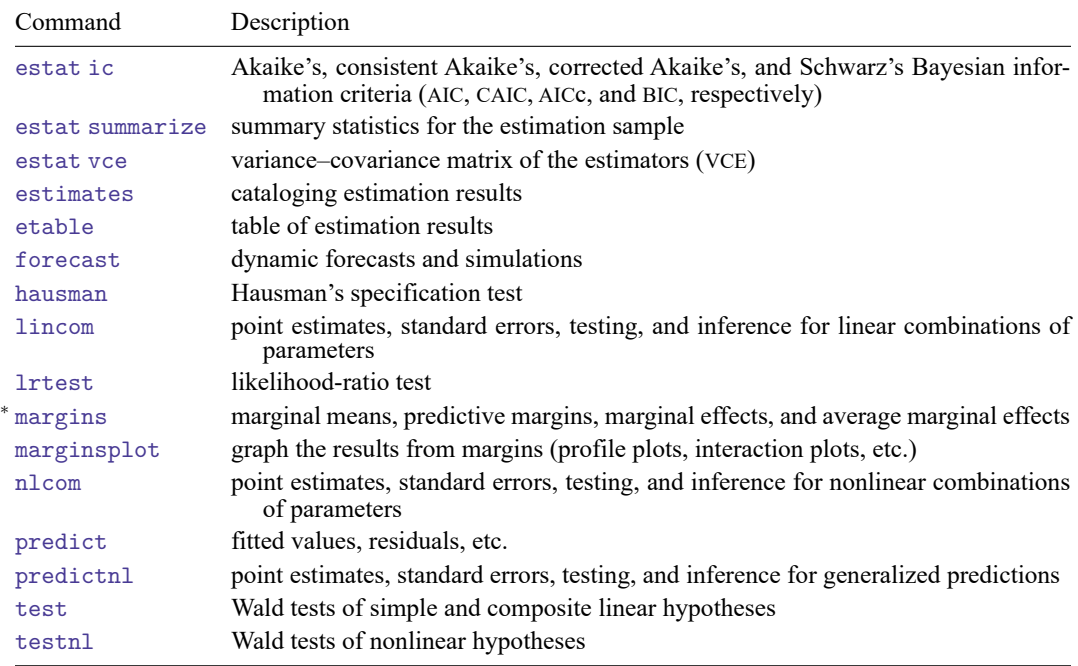

The following postestimation commands are available after nlsur:

<sup>∗</sup>You must specify the variables() option with nlsur.

## <span id="page-1-0"></span>**predict**

### **Description for predict**

predict creates a new variable containing predictions such as fitted values and residuals.

#### **Menu for predict**

Statistics > Postestimation

### **Syntax for predict**

predict  $[type]$  $[type]$  $[type]$  *[newvar](https://www.stata.com/manuals/u11.pdf#u11.4varnameandvarlists)*  $[if]$  $[if]$  $[if]$   $[in]$  $[in]$  $[in]$ , equation(*eqno*) yhat residuals

These statistics are available both in and out of sample; type predict ... if e(sample) ... if wanted only for the estimation sample.

### **Options for predict**

| Main Main

 $\overline{a}$ 

equation(*eqno*) specifies to which equation you are referring. equation(#1) would mean that the calculation is to be made for the first equation, equation(#2) would mean the second, and so on. If you do not specify equation(), results are the same as if you had specified equation(#1).

yhat, the default, calculates the fitted values for the specified equation.

residuals calculates the residuals for the specified equation.

## <span id="page-2-0"></span>**margins**

### **Description for margins**

margins estimates margins of response for fitted values.

### **Menu for margins**

Statistics > Postestimation

### **Syntax for margins**

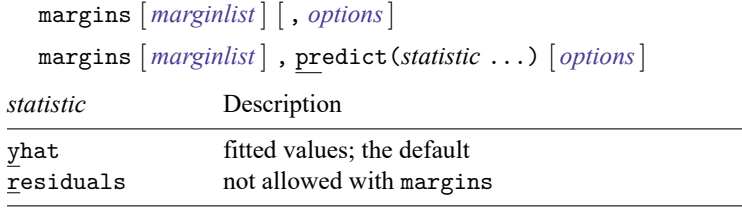

Statistics not allowed with margins are functions of stochastic quantities other than e(b).

<span id="page-2-1"></span>For the full syntax, see [R] **[margins](https://www.stata.com/manuals/rmargins.pdf#rmargins)**.

## **Remarks and examples**

### Example 1

In [example 2](https://www.stata.com/manuals/rnlsur.pdf#rnlsurRemarksandexamplesex_nlsur_economy) of [R] **[nlsur](https://www.stata.com/manuals/rnlsur.pdf#rnlsur)**, we fit a four-factor translog cost function to data for the US economy. The own-price elasticity for a factor measures the percentage change in its usage as a result of a 1% increase in the factor's price, assuming that output is held constant. For the translog production function, the own-price factor elasticities are

$$
\eta_i = \frac{\delta_{ii} + s_i(s_i-1)}{s_i}
$$

Here we compute the elasticity for capital at the sample mean of capital's factor share. First, we use summarize to get the mean of  $s_k$  and store that value in a scalar:

```
. use https://www.stata-press.com/data/r19/mfgcost
(Manufacturing cost)
. nlsur (s_k = {bk} + {dkk} * ln(pk/pm) + {dkl} * ln(pl/pm) + {dke} * ln(pe/pm))> (s_l = {bl} + {dkl} * ln(pk/pm) + {dl} * ln(pl/pm) + {dl} * ln(pe/pm))> (s_e = \{be\} + \{dke\}*ln(pk/pm) + \{dle\}*ln(p1/pm) + \{de\} *ln(pe/pm)),> ifgnls
 (output omitted )
. summarize s_k
   Variable Obs Mean Std. dev. Min Max
        s_k 25 .053488 .0044795 .04602 .06185
. scalar kmean = r(mean)
```
Now, we can use nlcom to calculate the elasticity:

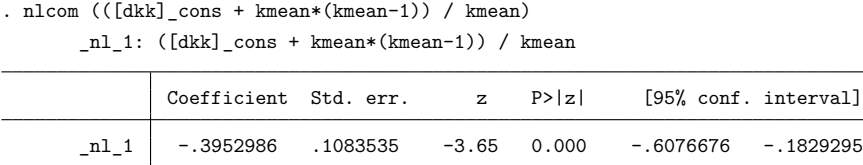

If the price of capital increases by 1%, its usage will decrease by about 0.4%. To maintain its current level of output, a firm would increase its usage of other inputs to compensate for the lower capital usage. The standard error reported by nlcom reflects the sampling variance of the estimated parameter  $\delta_{kk}$ , but nlcom treats the sample mean of  $s_k$  as a fixed parameter that does not contribute to the sampling variance of the estimated elasticity.

<span id="page-3-0"></span>**Also see**

- [R] **[nlsur](https://www.stata.com/manuals/rnlsur.pdf#rnlsur)** Estimation of nonlinear system of equations
- **[**U**[\] 20 Estimation and postestimation commands](https://www.stata.com/manuals/u20.pdf#u20Estimationandpostestimationcommands)**

Stata, Stata Press, and Mata are registered trademarks of StataCorp LLC. Stata and Stata Press are registered trademarks with the World Intellectual Property Organization of the United Nations. StataNow and NetCourseNow are trademarks of StataCorp LLC. Other brand and product names are registered trademarks or trademarks of their respective companies. Copyright © 1985–2025 StataCorp LLC, College Station, TX, USA. All rights reserved.

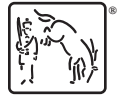

◁

For suggested citations, see the FAQ on [citing Stata documentation.](https://www.stata.com/support/faqs/resources/citing-software-documentation-faqs/)